# **Exploring Interpolants**

Philipp Rümmer, Pavle Subotić

Uppsala University, Sweden

COST Meeting, October 17

# Interpolants in Model Checking

• Craig interpolants used in model checking to refine abstractions

### Interpolants in Model Checking

- Craig interpolants used in model checking to refine abstractions
- For a given interpolation problem several interpolants may exist

## Interpolants in Model Checking

- Craig interpolants used in model checking to refine abstractions
- For a given interpolation problem several interpolants may exist
- The choice of interpolants affect if/how a program is verified

## Interpolants in Model Checking

- Craig interpolants used in model checking to refine abstractions
- For a given interpolation problem several interpolants may exist
- The choice of interpolants affect if/how a program is verified
- We present a technique that:
  - Discovers a range of interpolants

### Interpolants in Model Checking

- Craig interpolants used in model checking to refine abstractions
- For a given interpolation problem several interpolants may exist
- The choice of interpolants affect if/how a program is verified
- We present a technique that:
  - Discovers a range of interpolants
  - Incorporates domain specific knowledge

### Interpolants in Model Checking

- Craig interpolants used in model checking to refine abstractions
- For a given interpolation problem several interpolants may exist
- The choice of interpolants affect if/how a program is verified
- We present a technique that:
  - Discovers a range of interpolants
  - Incorporates domain specific knowledge
  - Semantic in nature

### Interpolants in Model Checking

- Craig interpolants used in model checking to refine abstractions
- For a given interpolation problem several interpolants may exist
- The choice of interpolants affect if/how a program is verified
- We present a technique that:
  - Discovers a range of interpolants
  - Incorporates domain specific knowledge
  - Semantic in nature
  - Prover independent

# **Preliminaries**

### **Craig Interpolants**

Let  $(A \land B = false)$  then there exists an interpolant I for (A, B) such that:

$$A \rightarrow I$$

$$B \rightarrow \neg I$$

I refers only to common symbols of A, B

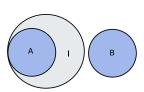

# **Motivating Example**

### **Safety Properties**

No feasible path exists that reaches an error state

# Analysis using CEGAR

Compute an approximation of CFG with respect to a set of predicates

# Analysis using CEGAR

Compute an approximation of CFG with respect to a set of predicates

Choose a (spurious or genuine) path to error

# Analysis using CEGAR

- Compute an approximation of CFG with respect to a set of predicates
- Choose a (spurious or genuine) path to error
- If spurious, use interpolation to generate further predicates

# **Motivating Example**

# Counter Example - one loop iteration

$$\overbrace{i_0 = 0 \land x_0 = j}^{\text{init}}$$

### **Motivating Example**

# Counter Example - one loop iteration

$$\overbrace{i_0 = 0 \land x_0 = j}^{\text{init}} \land \overbrace{i_0 < 50 \land i_1 = i_0 + 1 \land x_1 = x_0 + 1}^{\text{loop}}$$

## Motivating Example

# Counter Example - one loop iteration

$$\overbrace{i_0 = 0 \land x_0 = j}^{\text{init}} \land \overbrace{i_0 < 50 \land i_1 = i_0 + 1 \land x_1 = x_0 + 1}^{\text{loop}} \land \overbrace{i_1 \ge 50 \land j = 0 \land x_1 < 50}^{\text{error}}$$

### Counter Example - one loop iteration

$$\underbrace{i_0 = 0 \land x_0 = j \land i_0 < 50 \land i_1 = i_0 + 1 \land x_1 = x_0 + 1}_{A} \land \underbrace{i_1 \ge 50 \land j = 0 \land x_1 < 50}_{B}$$

#### Interpolation Problem

$$\underbrace{i_0 = 0 \land x_0 = j \land i_0 < 50 \land i_1 = i_0 + 1 \land x_1 = x_0 + 1}_{A} \rightarrow I$$

$$\underbrace{i_1 \ge 50 \land j = 0 \land x_1 < 50}_{B} \rightarrow \neg I$$

where I has symbols only from A and B

# Candidate Interpolant

$$I_1 = (i_1 \leq 1)$$

#### The Interpolant

$$\underbrace{i_0 = 0 \land x_0 = j \land i_0 < 50 \land i_1 = i_0 + 1 \land x_1 = x_0 + 1}_{A} \rightarrow i_1 \le 1\checkmark$$

$$\underbrace{i_1 \ge 50 \land j = 0 \land x_1 < 50}_{B} \rightarrow \neg i_1 \le 1\checkmark$$

$$\underbrace{i_1 \ge 50 \land j = 0 \land x_1 < 50}_{B} \rightarrow \neg i_1 \le 1\checkmark$$

$$\underbrace{i_1 \ge sym(A) \text{ and } i_1 \in sym(B)}_{A} \checkmark$$

#### The Problem

- $(i_1 \le 1)$  eliminates the counter-example
- Results in unrolling the loop not general enough
- What we really would like is an inductive invariant

### A Better Candidate Interpolant

$$I_2=(x_1\geq i_1+j)$$

#### The Interpolant

$$\underbrace{i_0 = 0 \land x_0 = j \land i_0 < 50 \land i_1 = i_0 + 1 \land x_1 = x_0 + 1}_{A} \rightarrow (x_1 \ge i_1 + j) \checkmark$$

$$\underbrace{i_1 \ge 50 \land j = 0 \land x_1 < 50}_{B} \rightarrow \neg (x_1 \ge i_1 + j) \checkmark$$

 $x_1, i_1, j \in sym(A)$  and  $x_1, i_1, j \in sym(B)$   $\checkmark$ 

#### Interpolants

- $(x_1 \ge i_1 + j)$  avoids loop unrolling
- But how do we get  $(x_1 \ge i_1 + j)$  instead of  $(i_1 \le 1)$  from the theorem prover?

# Interpolant lattice for the example

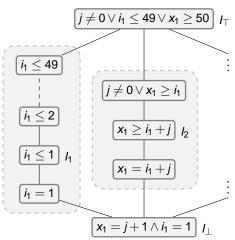

# Interpolant lattice for the example

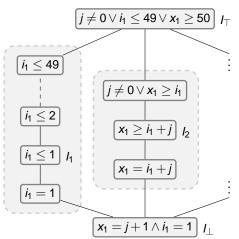

- How to navigate in lattice?
- How to compare "quality" of interpolants?

#### Some Related Work

- Syntactic restrictions (R. Jhala and K. L. McMillan, TACAS 06)
- Interpolant strength (V. D'Silva VMCAI 10)
- Beautiful Interpolants (A.Albarghouthi, K. L. McMillan, CAV 13)
- Term abstraction (F. Alberti, R. Bruttomesso, S. Ghilardi, S. Ranise, and N. Sharygina, LPAR 12)

Pre-process the interpolation query

#### Pre-process the interpolation query

General, prover independent framework

#### Pre-process the interpolation query

- General, prover independent framework
- Generate several interpolants for a given interpolation problem

#### Pre-process the interpolation query

- General, prover independent framework
- Generate several interpolants for a given interpolation problem
- Incorporate domain specific knowledge in defining interpolant quality

# **Outline**

- Interpolation Abstractions
- Exploring Interpolants
- Separation Software Programs
- 4 Conclusion

# Abstractions in the Example

• Step 1: Rename common variables in  $A[\bar{s}_A, \bar{s}] \wedge B[\bar{s}, \bar{s}_B]$ 

In the example: common symbols are  $\{j, i_1, x_1\}$ 

$$A[\bar{s}_A, \bar{s}'] = i_0 = 0 \land x_0 = j' \land i_0 < 50 \land i'_1 = i_0 \land x'_1 = x_0$$

$$B[\bar{s}'', \bar{s}_B] = i_1'' \ge 50 \land j'' = 0 \land x_1'' < 50$$

# Abstractions in the Example

- Step 1: Rename common symbols in  $A[\bar{s}_A, \bar{s}] \wedge B[\bar{s}, \bar{s}_B]$
- Step 2: Add templates capturing limited knowledge

# In the example: templates are $\{j, x_1 - i_1\}$

$$A[\bar{s}_A, \bar{s}]^{\sharp} = i_0 = 0 \land x_0 = j' \land i_0 < 50 \land i_1' = i_0 \land x_1' = x_0 \land \underbrace{x_1' - i_1' = x_1 - i_1 \land j' = j}_{R_A[\bar{s}', \bar{s}]}$$

$$B[\bar{s},\bar{s}_B]^{\sharp} = i_1'' \geq 50 \land j'' = 0 \land x_1'' < 50 \land \underbrace{x_1 - i_1 = x_1'' - i_1'' \land j = j''}_{R_B[\bar{s},\bar{s}'']}$$

# Interpolation Problem $A \wedge B$

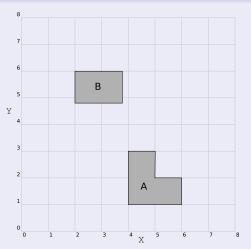

# With abstraction generated by template x - y

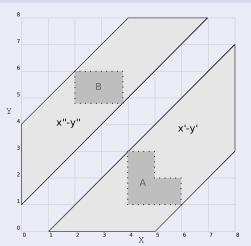

# Blocks Interpolants $x \ge 4$ etc.

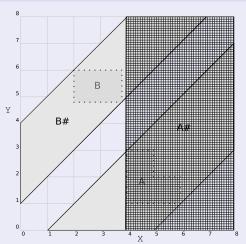

# Allows interpolants $x \ge y$ etc.

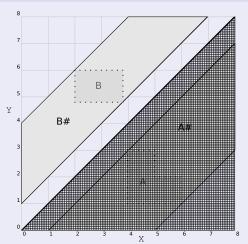

# Interpolant sub-lattice for templates $\{i_1\}$ and $\{j, x_1 - i_1\}$

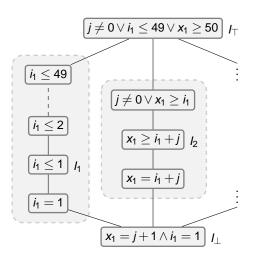

#### **Definitions**

#### **Definition (Abstraction)**

An **interpolation abstraction** is a pair  $(R_A[\bar{s}',\bar{s}],R_B[\bar{s},\bar{s}''])$  of formulae with the property that  $R_A[\bar{s},\bar{s}]$  and  $R_B[\bar{s},\bar{s}]$  are valid i.e.,  $Id[\bar{s}',\bar{s}] \Rightarrow R_A[\bar{s}',\bar{s}]$  and  $Id[\bar{s},\bar{s}''] \Rightarrow R_B[\bar{s},\bar{s}'']$ .

#### **Definition (Abstract Interpolation Problem)**

- A[s̄<sub>A</sub>, s̄] ∧ B[s̄, s̄<sub>B</sub>] is the concrete interpolation problem.
- (A[s̄<sub>A</sub>, s̄'] ∧ R<sub>A</sub>[s̄, s̄']) ∧ (R<sub>B</sub>[s̄", s̄] ∧ B[s̄", s̄<sub>B</sub>]) is called abstract interpolation problem;

#### **Definition (Feasible Abstractions)**

Assuming that the concrete interpolation problem is solvable, we call an interpolation abstraction **feasible** if also the abstract interpolation problem is solvable, and **infeasible** otherwise.

#### Natural classes of Abstractions

ullet Term interpolation abstractions, constructed from a set of terms  $\{t_1,t_2,\ldots,t_n\}$ 

$$R_A^T[\bar{s}',\bar{s}] = \bigwedge_{i=1}^n t_i[\bar{s}'] = t_i[\bar{s}], \quad R_B^T[\bar{s},\bar{s}''] = \bigwedge_{i=1}^n t_i[\bar{s}] = t_i[\bar{s}'']$$

- (same possible for inequalities)
- Predicate interpolation abstractions, constructed from {φ<sub>1</sub>, φ<sub>2</sub>,...,φ<sub>n</sub>}

$$\textit{R}^{\textit{Pred}}_{\textit{A}}[\bar{s}',\bar{s}] = \bigwedge_{i=1}^{n} \left( \varphi_{i}[\bar{s}'] \rightarrow \varphi_{i}[\bar{s}] \right), \quad \textit{R}^{\textit{Pred}}_{\textit{B}}[\bar{s},\bar{s}''] = \bigwedge_{i=1}^{n} \left( \varphi_{i}[\bar{s}] \rightarrow \varphi_{i}[\bar{s}''] \right)$$

- Quantified interpolation abstractions
- <u>a</u> ...

### Soundness and Completeness

#### Lemma (Soundness)

Every interpolant of the abstract interpolation problem is also an interpolant of the concrete interpolation problem (but in general not vice versa).

#### Lemma (Completeness)

Suppose  $A[\bar{s}_A, \bar{s}] \wedge B[\bar{s}, \bar{s}_B]$  is an interpolation problem with interpolant  $I[\bar{s}]$ , such that both  $A[\bar{s}_A, \bar{s}]$  and  $B[\bar{s}, \bar{s}_B]$  are satisfiable. Then there is a feasible interpolation abstraction such that every abstract interpolant is equivalent to  $I[\bar{s}]$ .

### **Exploring Interpolants**

- How do we find good interpolation abstractions?
- Can be done in two steps:
  - Define a base vocabulary of "interesting" templates (building blocks for interpolants)
  - Search for maximum feasible interpolation abstractions in this language

### **Exploring Interpolants**

- How do we find good interpolation abstractions?
- Can be done in two steps:
  - Define a base vocabulary of "interesting" templates (building blocks for interpolants)
  - Search for maximum feasible interpolation abstractions in this language

#### **Definition (Abstraction lattice)**

Suppose an interpolation problem  $A[\bar{s}_A, \bar{s}] \wedge B[\bar{s}, \bar{s}_B]$ . An **abstraction lattice** is a pair  $(\langle L, \sqsubseteq_L \rangle, \mu)$  consisting of a complete lattice  $\langle L, \sqsubseteq_L \rangle$  and a monotonic mapping  $\mu$  from elements of  $\langle L, \sqsubseteq_L \rangle$  to interpolation abstractions  $(R_A[\bar{s}', \bar{s}], R_B[\bar{s}, \bar{s}''])$  with the property that  $\mu(\bot) = (Id[\bar{s}', \bar{s}], Id[\bar{s}, \bar{s}''])$ .

# Abstraction lattice template base set $\{x_1 - i_1, i_1, j\}$

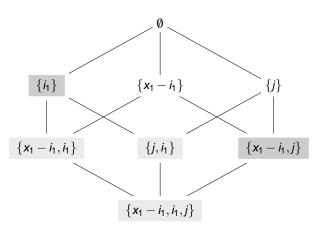

### Sub-lattices of interpolant lattice

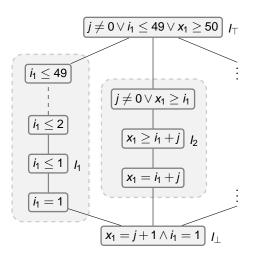

#### **Overall Architecture**

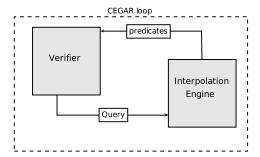

#### **Overall Architecture**

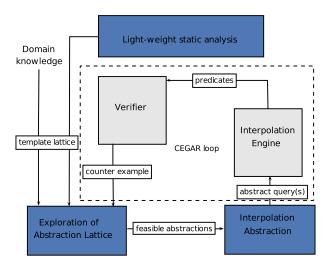

#### **Experiments**

#### **Experiment Setup**

- Extended the Eldarica model checker with our approach
- Experiments on Horn clause benchmarks generated from programs
- Pre-computed templates of the form  $\{x, y, x y, x + y\}$ Typically 15–300 templates
- Costs assigned to templates to define preference

# **Experiments**

| Benchmark                   | Eldarica |      | Eldarica-ABS |      | Flata | Z3    |
|-----------------------------|----------|------|--------------|------|-------|-------|
|                             | N        | sec  | N            | sec  | sec   | sec   |
| C programs                  |          |      |              |      |       |       |
| boustrophedon (C)           | *        | *    | 10           | 10.7 | *     | 0.1   |
| boustrophedon_expansed (C)  | *        | *    | 11           | 7.7  | *     | 0.1   |
| halbwachs (C)               | *        | *    | 53           | 2.4  | *     | 0.1   |
| gopan (C)                   | 17       | 22.2 | 62           | 57.0 | 0.4   | 349.5 |
| rate_limiter (C)            | 11       | 2.7  | 11           | 19.1 | 1.0   | 0.1   |
| anubhav (C)                 | 1        | 1.7  | 1            | 1.6  | 0.9   | ,     |
| cousot (C)                  | *        | *    | 3            | 7.7  | 0.7   |       |
| bubblesort (E)              | 1        | 2.8  | 1            | 2.3  | 77.6  | 0.3   |
| insdel (C)                  | 1        | 0.9  | 1            | 0.9  | 0.7   | 0.0   |
| insertsort (E)              | 1        | 1.8  | 1            | 1.7  | 1.3   | 0.1   |
| listcounter (C)             | *        | *    | 8            | 2.0  | 0.2   |       |
| listcounter (E)             | 1        | 0.9  | 1            | 0.9  | 0.2   | 0.0   |
| listreversal (C)            | 1        | 1.9  | 1            | 1.9  | 4.9   |       |
| mergesort (E)               | 1        | 2.9  | 1            | 2.6  | 1.1   | 0.2   |
| selectionsort (E)           | 1        | 2.4  | 1            | 2.4  | 1.2   | 0.2   |
| rotation_vc.1 (C)           | 7        | 2.0  | 7            | 0.3  | 1.9   | 0.2   |
| rotation_vc.2 (C)           | 8        | 2.7  | 8            | 0.2  | 2.2   | 0.3   |
| rotation_vc.3 (C)           | 0        | 2.3  | 0            | 0.2  | 2.3   | 0.0   |
| rotation.1 (E)              | 3        | 1.8  | 3            | 1.8  | 0.5   | 0.1   |
| split_vc.1 (C)              | 18       | 3.9  | 17           | 3.2  | *     | 1.1   |
| split_vc.2 (C)              | *        | *    | 18           | 1.1  | *     | 0.2   |
| split_vc.3 (C)              | 0        | 2.8  | 0            | 1.5  | *     | 0.0   |
| Recursive Horn SMT-LIB Bend | hmarks   |      |              |      |       |       |
| addition (C)                | 1        | 0.7  | 1            | 0.8  | 0.4   | 0.0   |
| bfprt (C)                   | *        | *    | 5            | 8.3  | -     | 0.0   |
| binarysearch (C)            | 1        | 0.9  | 1            | 0.9  | -     | 0.0   |
| buildheap (C)               | *        | *    | *            | *    | -     | ,     |
| countZero (C)               | 2        | 2.0  | 2            | 2.0  | -     | 0.0   |
| disjunctive (C)             | 10       | 2.4  | 5            | 5.0  | 0.2   | 0.3   |
| floodfill (C)               | *        | *    | *            | *    | 41.2  | 0.1   |
| gcd (C)                     | 4        | 1.2  | 4            | 2.0  | -     | ,     |
| identity (C)                | 2        | 1.1  | 2            | 2.1  | -     | 0.1   |
| merge-leq (C)               | 3        | 1.1  | 7            | 7.0  | 15.7  | 0.1   |

A semantic, solver-independent framework for guiding interpolant search

A semantic, solver-independent framework for guiding interpolant search

We pre-process the interpolation queries

A semantic, solver-independent framework for guiding interpolant search

- We pre-process the interpolation queries
  - Easy to integrate in verifiers (basic implementation 500-1000 LOC)

A semantic, solver-independent framework for guiding interpolant search

- We pre-process the interpolation queries
  - Easy to integrate in verifiers (basic implementation 500-1000 LOC)
  - Enables use of domain-specific knowledge in interpolation

A semantic, solver-independent framework for guiding interpolant search

- We pre-process the interpolation queries
  - Easy to integrate in verifiers (basic implementation 500-1000 LOC)
  - Enables use of domain-specific knowledge in interpolation
- General framework

A semantic, solver-independent framework for guiding interpolant search

- We pre-process the interpolation queries
  - Easy to integrate in verifiers (basic implementation 500-1000 LOC)
  - Enables use of domain-specific knowledge in interpolation
- General framework
  - Our implementation is just a basic instance of the framework

A semantic, solver-independent framework for guiding interpolant search

- We pre-process the interpolation queries
  - Easy to integrate in verifiers (basic implementation 500-1000 LOC)
  - Enables use of domain-specific knowledge in interpolation
- General framework
  - Our implementation is just a basic instance of the framework
  - Each query can have a specific lattice, lattices can be infinite etc.

#### A semantic, solver-independent framework for guiding interpolant search

- We pre-process the interpolation queries
  - Easy to integrate in verifiers (basic implementation 500-1000 LOC)
  - Enables use of domain-specific knowledge in interpolation
- General framework
  - Our implementation is just a basic instance of the framework
  - Each query can have a specific lattice, lattices can be infinite etc.
  - Applicable to various logics, not restricted to arithmetic

#### A semantic, solver-independent framework for guiding interpolant search

- We pre-process the interpolation queries
  - Easy to integrate in verifiers (basic implementation 500-1000 LOC)
  - Enables use of domain-specific knowledge in interpolation
- General framework
  - Our implementation is just a basic instance of the framework
  - Each query can have a specific lattice, lattices can be infinite etc.
  - Applicable to various logics, not restricted to arithmetic
- Templates, but interpolants still constructed by theorem prover
  - ⇒ Arbitrary Boolean structure, etc., allowed

#### Applications (ongoing work)

- Software programs with heap, other datatypes
- Timed systems
- Reachability in Petri nets/Vector addition systems

# Thank you - Questions

# **Finding Abstractions**

```
Algorithm 1: Exploration algorithm

Input: Interpolation problem A[\bar{s}_A, \bar{s}] \wedge B[\bar{s}, \bar{s}_B], abstraction lattice (\langle L, \sqsubseteq_L \rangle, \mu)

Result: Set of maximal feasible interpolation abstractions

if \bot is infeasible then

| \text{return } \emptyset; 

end

| \text{Frontier} \leftarrow \{\text{maximise}(\bot)\}; 

while \exists feasible elem \in L, incomparable with Frontier do

| \text{Frontier} \leftarrow \text{Frontier} \cup \{\text{maximise}(\text{elem})\}; 

end

return Frontier;
```

# Finding Abstractions

3

```
Algorithm 2: Maximisation algorithm
  Input: Feasible element: elem
  Result: Maximal feasible element
1 while ∃ feasible successor fs of elem do
      pick element middle such that fs \sqsubseteq_I middle \sqsubseteq_I \top;
      if middle is feasible then
           elem \leftarrow middle;
      else
           elem \leftarrow fs:
      end
8 end
9 return elem;
```